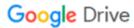

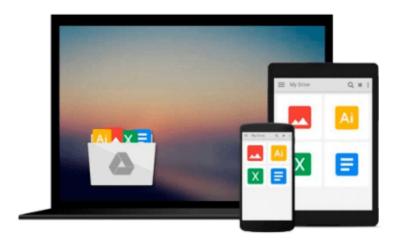

# Windows 98 Annoyances: Taking Charge of Windows 98

David A. Karp

Download now

Click here if your download doesn"t start automatically

#### Windows 98 Annoyances: Taking Charge of Windows 98

David A. Karp

#### Windows 98 Annoyances: Taking Charge of Windows 98 David A. Karp

An operating system is a piece of software that should do its work in the background while you do your work in the foreground. In an ideal world, that's precisely how an operating system would work. In our world, however, operating systems constantly get in our way. They annoy us. And few are more annoying than Microsoft Windows 98. Perhaps you're annoyed with the icons that Windows deposits on your desktop and that you never use. Or you're frustrated with the new elements of the Windows 98 interface. Or you consider Windows 98's central feature, its integration of Windows and the Web, to be a massive inconvenience.

With *Windows 98 Annoyances*, you can put an end to these and countless other annoyances. Given the book's format, which presents particular problems and immediately offers one or more solutions, you can quickly identify the Windows 98 features that most annoy you and equally quickly provide a fix for them. In the process, you'll take charge of Windows so that it works the way you want, rather than the way that Microsoft or some other software publisher has configured it.

Based on the author's extremely popular **Windows Annoyances** web site www.annoyances.org, *Windows 98 Annoyances* provides an authoritative collection of techniques for customizing Windows 98, including:

- Useful keyboard shortcuts that let you work with Windows 98 more efficiently
- Techniques for working with the Windows registry, the database of system and application-specific configuration information
- Available third-party software and utilities that handle some of the more complex workarounds and customizations
- Dealing with software applications that overwrite your file associations without warning
- A discussion of scripting with the Windows Scripting Host as a means of eliminating many of the Windows 98's annoyances to be the definitive resource for customizing Windows 98.

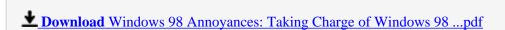

Read Online Windows 98 Annoyances: Taking Charge of Windows ...pdf

### Download and Read Free Online Windows 98 Annoyances: Taking Charge of Windows 98 David A. Karp

#### From reader reviews:

#### Jorge Hinkley:

This book untitled Windows 98 Annoyances: Taking Charge of Windows 98 to be one of several books this best seller in this year, here is because when you read this book you can get a lot of benefit on it. You will easily to buy this kind of book in the book retail outlet or you can order it through online. The publisher with this book sells the e-book too. It makes you quicker to read this book, because you can read this book in your Touch screen phone. So there is no reason to you to past this book from your list.

#### **Antonia Wagner:**

Typically the book Windows 98 Annoyances: Taking Charge of Windows 98 will bring someone to the new experience of reading a new book. The author style to explain the idea is very unique. In case you try to find new book you just read, this book very acceptable to you. The book Windows 98 Annoyances: Taking Charge of Windows 98 is much recommended to you to study. You can also get the e-book through the official web site, so you can more easily to read the book.

#### **Erich Arnold:**

Is it a person who having spare time in that case spend it whole day simply by watching television programs or just laying on the bed? Do you need something new? This Windows 98 Annoyances: Taking Charge of Windows 98 can be the solution, oh how comes? A fresh book you know. You are consequently out of date, spending your free time by reading in this brand-new era is common not a geek activity. So what these publications have than the others?

#### **Alexander Snider:**

Reading a book make you to get more knowledge from it. You can take knowledge and information from your book. Book is written or printed or created from each source this filled update of news. Within this modern era like now, many ways to get information are available for an individual. From media social including newspaper, magazines, science publication, encyclopedia, reference book, novel and comic. You can add your knowledge by that book. Do you want to spend your spare time to open your book? Or just in search of the Windows 98 Annoyances: Taking Charge of Windows 98 when you needed it?

Download and Read Online Windows 98 Annoyances: Taking Charge of Windows 98 David A. Karp #0XON7VI8S4W

## Read Windows 98 Annoyances: Taking Charge of Windows 98 by David A. Karp for online ebook

Windows 98 Annoyances: Taking Charge of Windows 98 by David A. Karp Free PDF d0wnl0ad, audio books, books to read, good books to read, cheap books, good books, online books, books online, book reviews epub, read books online, books to read online, online library, greatbooks to read, PDF best books to read, top books to read Windows 98 Annoyances: Taking Charge of Windows 98 by David A. Karp books to read online.

## Online Windows 98 Annoyances: Taking Charge of Windows 98 by David A. Karp ebook PDF download

Windows 98 Annoyances: Taking Charge of Windows 98 by David A. Karp Doc

Windows 98 Annoyances: Taking Charge of Windows 98 by David A. Karp Mobipocket

Windows 98 Annoyances: Taking Charge of Windows 98 by David A. Karp EPub